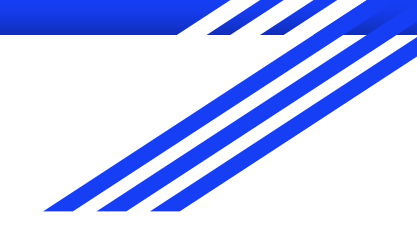

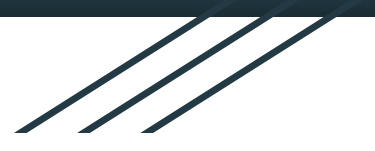

# Dialogflow

### Chatbot dla zamówienia biletów

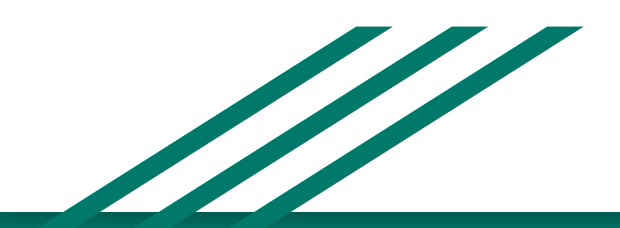

Arsenii Maiboroda Anatolii Lembryk Vadym Kochenko

### Agent

Jest to agent wirtualny, który obsługuje jednoczesne konwersacje z użytkownikami końcowymi. Można powiedzieć że to i jest nasz chatbot.

### Intent

Intent zwyczajny - to mapowania pomiędzy zapytaniami użytkownika a działaniami wykonywanymi przez agenta.

Follow-up intent - jest elementem podrzędnym powiązanej intencji nadrzędnej. Podczas go tworzenia kontekst wyjściowy jest automatycznie dodawany do intencji nadrzędnej, a kontekst wejściowy o tej samej nazwie jest dodawany do intencji kontynuacji.

### **Context**

Context służy do tego aby obsłużyć takie wyrażenie użytkownika końcowego, należy zapewnić mu kontekst, aby poprawnie dopasować intencję.

## Struktura intentów naszego agenta

#### Intents  $\sim$

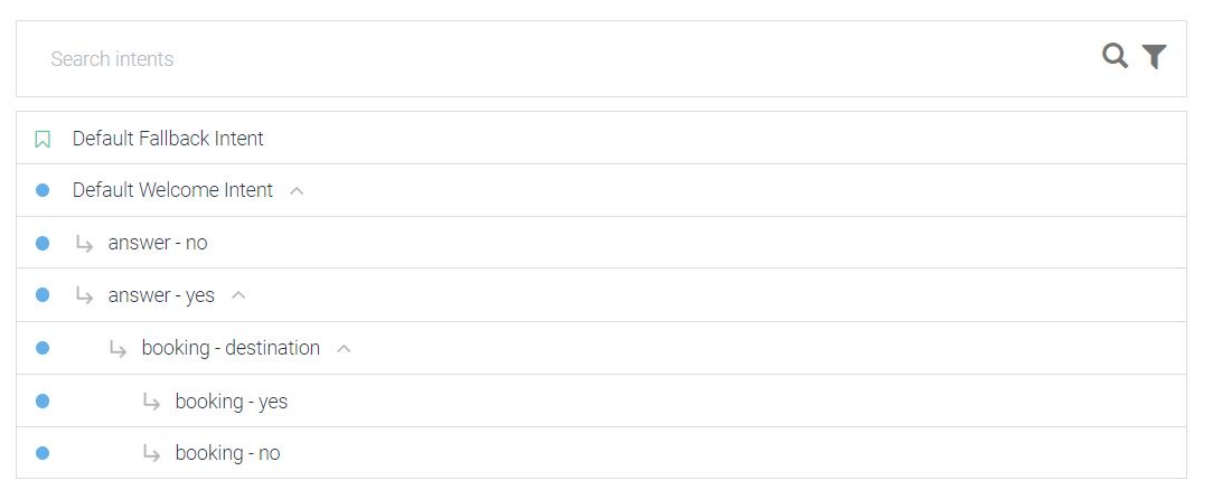

#### No regular intents yet. Create the first one.

Œ

Intents are mappings between a user's queries and actions fulfilled by your software. Read more here.

Before you start, check out Prebuilt Agents, a collection of agents developed by the Dialogflow team.

**CREATE INTENT** 

### Uruchomienie

Uruchomić naszego chatbota można w kilka sposobów:

- 1. Wykorzystując flask dla HTTP requestów oraz ngrok dla symulacji HTTPS serwera.
- 2. Wykorzystując dialogflow API. Trzeba najpierw stworzyc specjalny service account dla naszego agenta oraz wygonerowac API key w postaci JSON
- 3. Przejść po linku:<https://bot.dialogflow.com/3d307fc4-52fa-485b-9f3f-f7aaf6f75356>

### Przykładowa implementacja za pomocą API

```
import os
import dialogflow
from google.api core.exceptions import InvalidArgument
```

```
os.environ["GOOGLE APPLICATION CREDENTIALS"] = 'private key.json'
```

```
DIALOGFLOW PROJECT ID = 'chatbot-kgxh'
DIALOGFLOW LANGUAGE CODE = 'en'
SESSION ID = 'me'
```

```
session client = dialogflow.SessionsClient()
session = session client.session path(DIALOGFLOW PROJECT ID, SESSION ID)
while(True):text to be analyzed = input("User:")if(text to be analyzed == "Exit");break:
    text input = dialogflow.types.TextInput(text=text to be analyzed, language code=DIALOGFLOW LANGUAGE CODE)
    query input = dialogflow.types.QueryInput(text=text input)
    try:
        response = session client.detect intent(session=session, query input=query input)
    except InvalidArgument:
        raise
```

```
print("Bot:", response.query result.fulfillment text)
```
### Przykładowe inputy

User: Hi Bot: Good day! Would u like to book a ticket? User: No Bot: Come back later. User: Hi Bot: Good day! Would u like to book a ticket? User: Yes Bot: What is your destination User: Can i order a ticket to Poland Bot: Are you sure you want to book a ticket to Poland? User: Yes Bot: Wonderful, your ticked to Poland is ready, have a nice day. User: Can i order a ticket to France Bot: Say that one more time? User: Hi Bot: Good day! Would u like to book a ticket? User: Yes Bot: What is your destination User: Can i order a ticket to France Bot: Are you sure you want to book a ticket to France? User: Yes Bot: Wonderful, your ticked to France is ready, have a nice day.